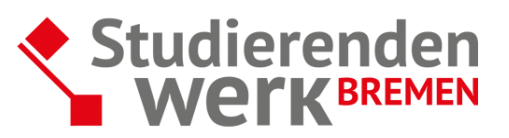

## **Grobplan**

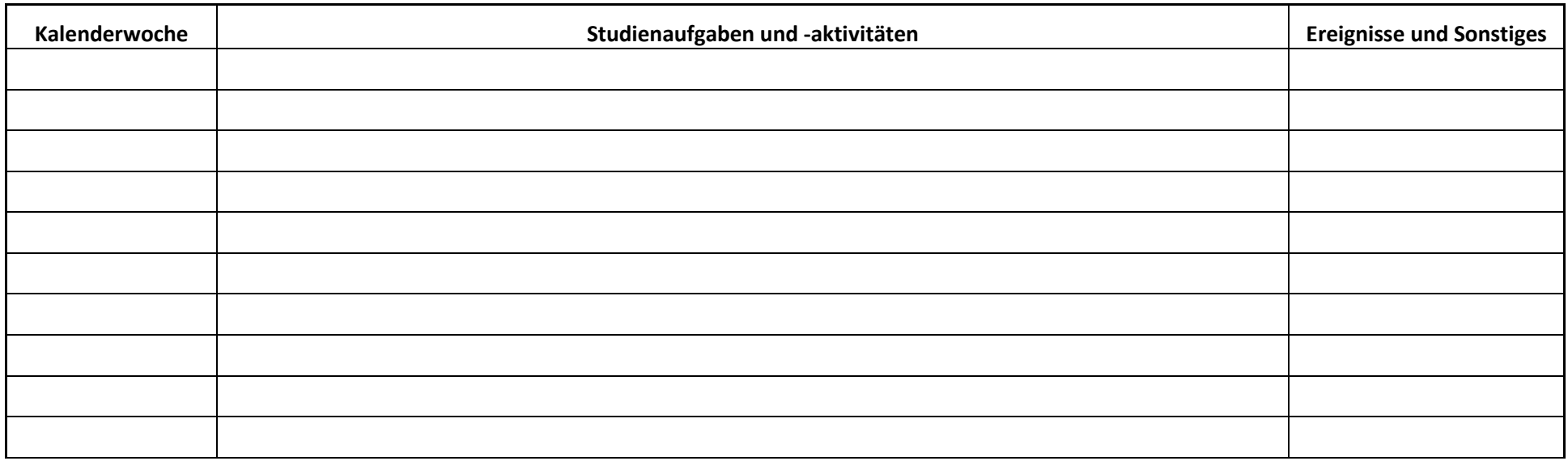

## **Vorgehen für die Erstellung des Grobplans:**

- 1) Du bestimmst den Zeitraum, für den Du Deine Rückwärts- bzw. Grobplanung erstellen willst und trägst die dazu gehörigen Kalenderwochen ein (z.B. in die erste Spalte: 11.-17.01.2021 usw.).
- 2) In der Spalte der Studienaufgaben und -aktivitäten notierst Du alle Aufgaben, die Du erledigen willst. Dabei kannst Du inhaltlich vorgehen und bei Bedarf auch den zeitlichen Umfang festhalten (z.B. Statistikprogramm testen, sechs Stunden). Du kannst, je nach Vorliebe, hier auch mit Farbkategorien für die verschiedenen Aufgaben arbeiten (z.B. = Statistikprogramm, · = Schreibprozess Bachelorarbeit, · = Auswertung der Untersuchung).
- 3) Vergiss nicht, besondere Ereignisse mitzudenken und diese für die entsprechenden Wochen zu vermerken (Geburtstage, Urlaub, besondere Aufträge im Nebenjob mit mehr Zeitumfang)

*Selbsthilfe: Grobplan – eine Vorlage*